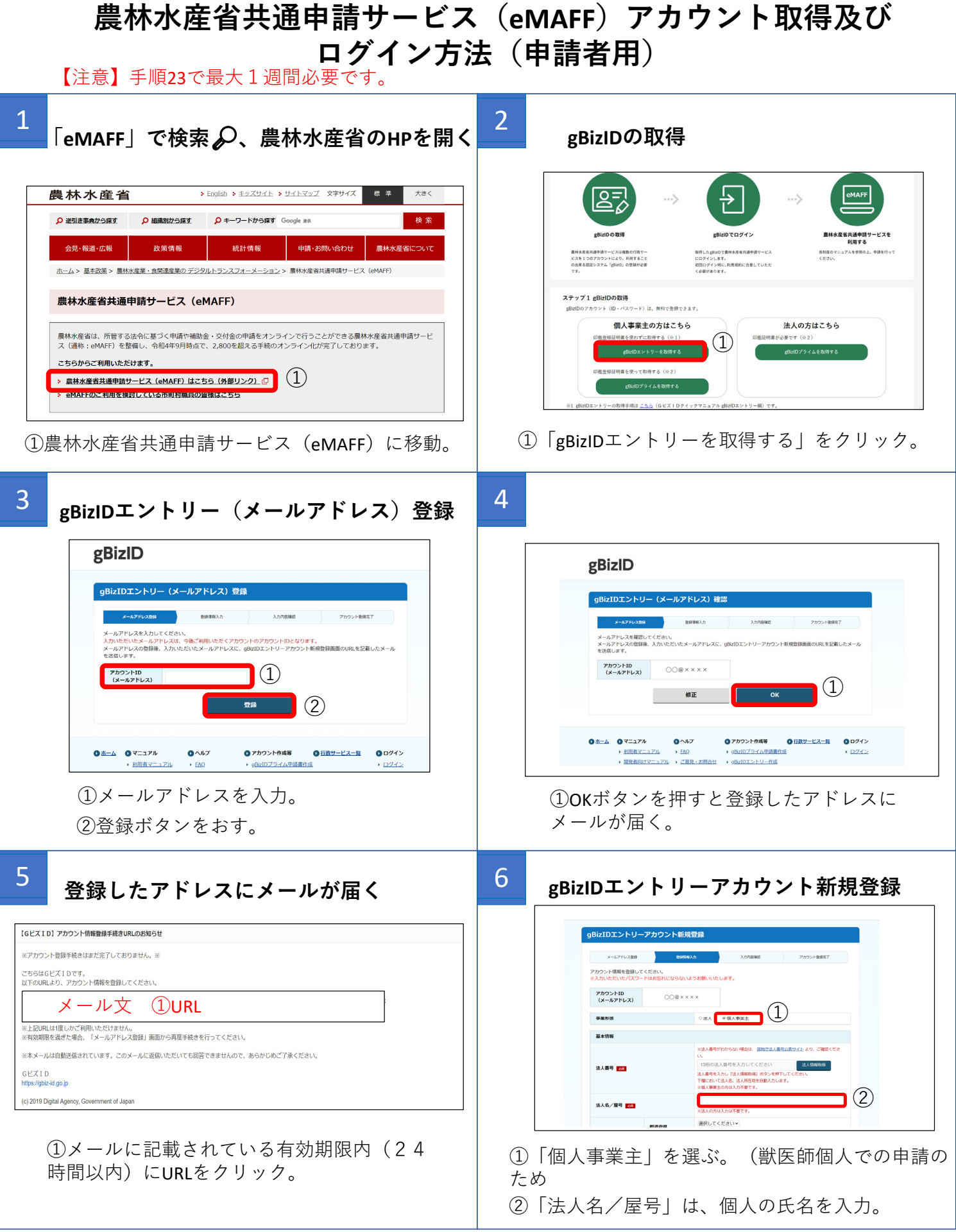

## **農林⽔産省共通申請サービス(eMAFF)アカウント取得及び ログイン⽅法(申請者⽤)**

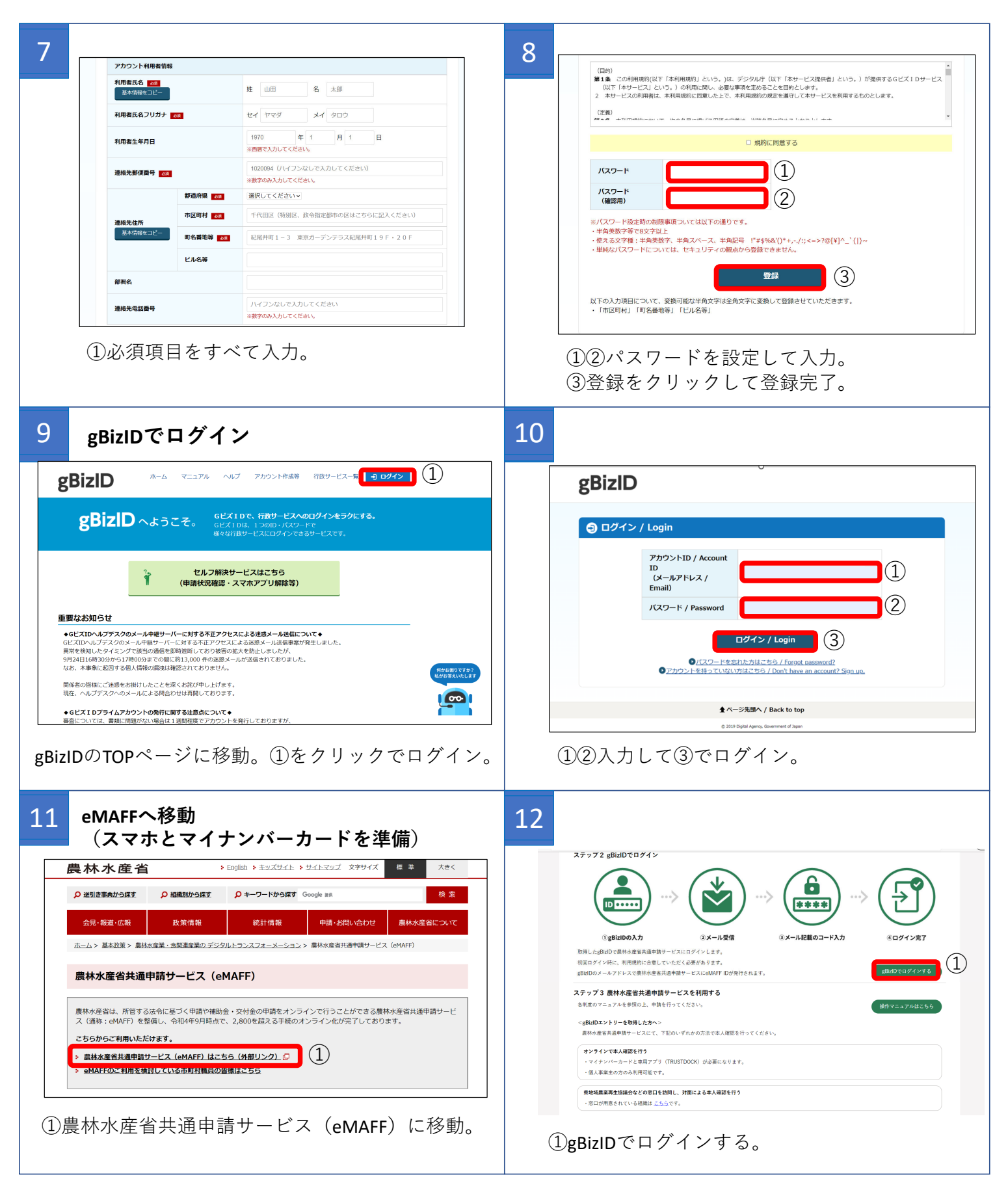

## **農林⽔産省共通申請サービス(eMAFF)アカウント取得及び ログイン⽅法(申請者⽤)**

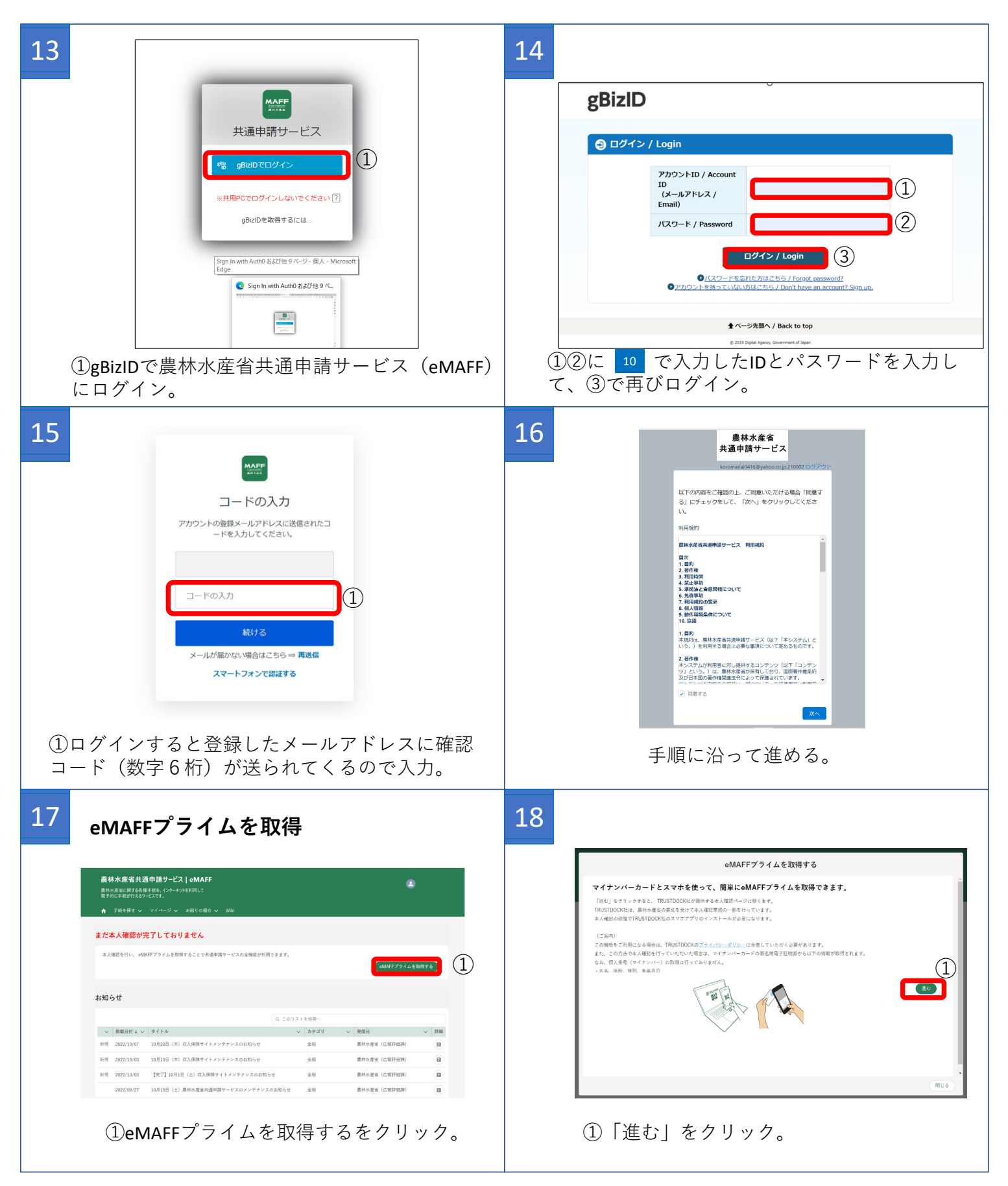

## **農林⽔産省共通申請サービス(eMAFF)アカウント取得及び ログイン⽅法(申請者⽤)**

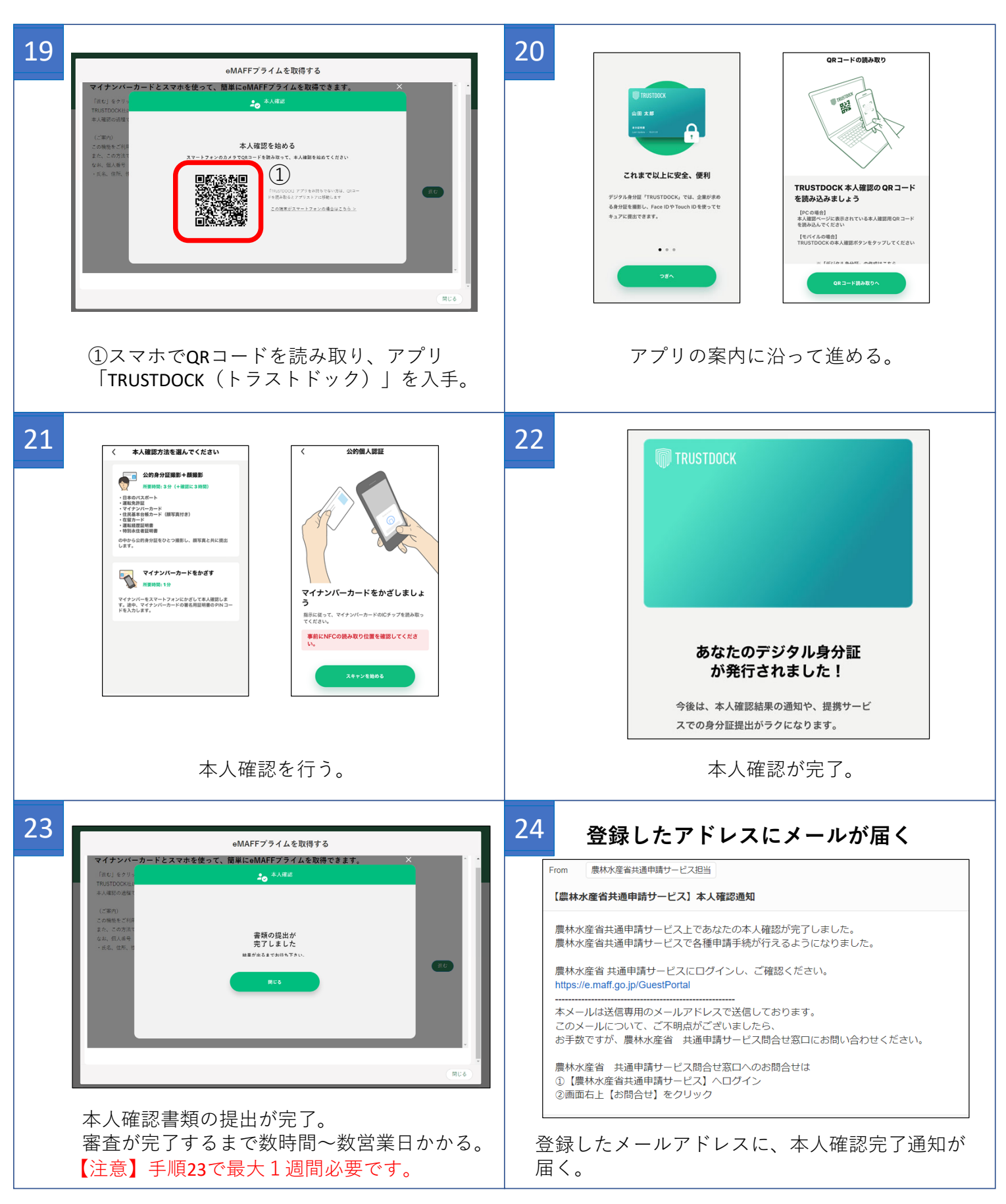

## 農林水産省共通申請サービス (eMAFF) アカウント取得及び **ログイン⽅法(申請者⽤)**

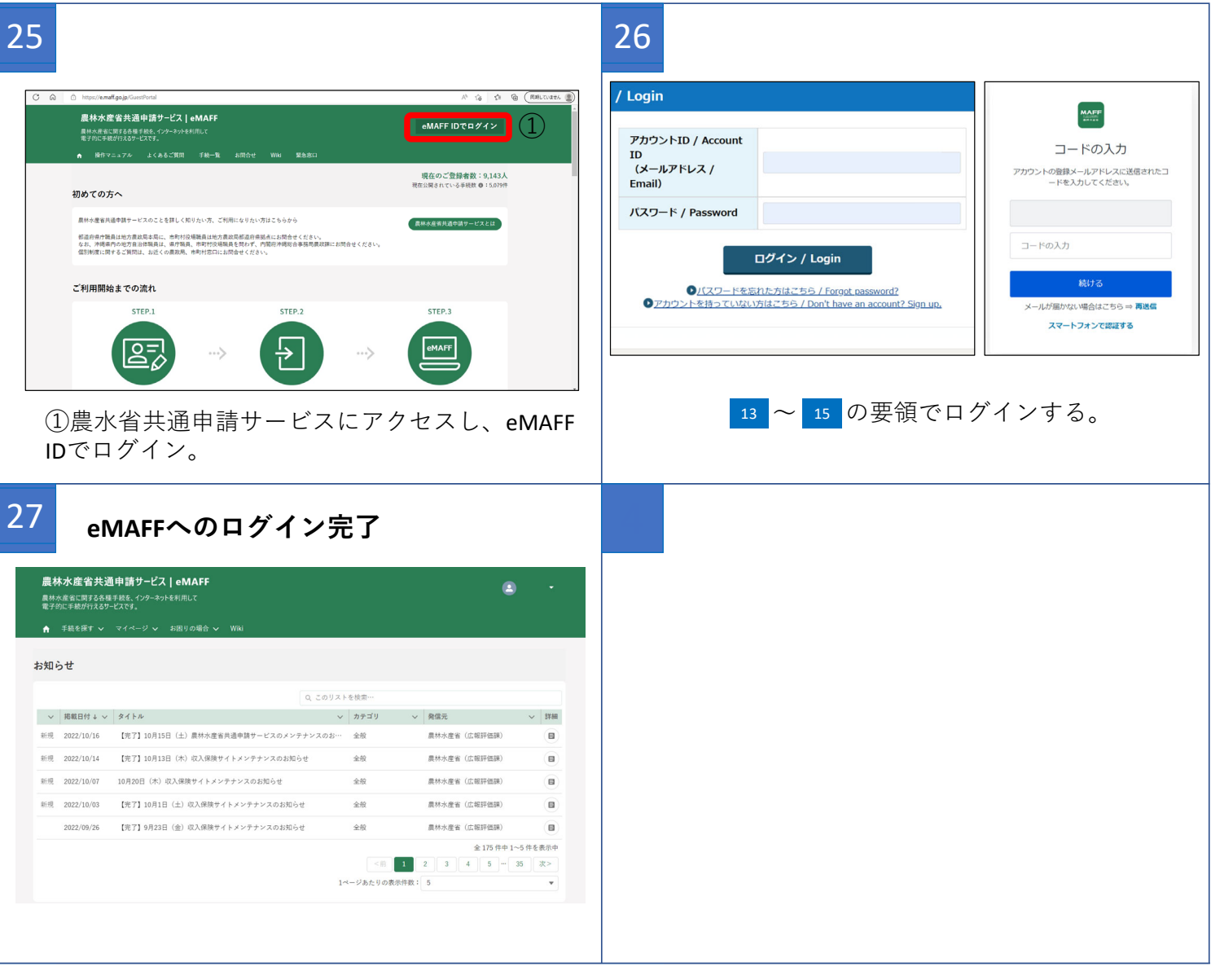